# Package 'explore'

April 6, 2020

Type Package

Title Simplifies Exploratory Data Analysis

Version 0.5.5

Author Roland Krasser

Maintainer Roland Krasser <roland.krasser@gmail.com>

Description Interactive data exploration with one line of code or use an easy to remember set of tidy functions for exploratory data analysis. Introduces three main verbs. explore() to graphically explore a variable or table, describe() to describe a variable or table and report() to create an automated report.

License GPL-3

Encoding UTF-8

LazyData true

URL <http://github.com/rolkra/explore>

Imports assertthat, broom, dplyr, DBI, DT, forcats, ggplot2 (>= 3.0.0), gridExtra, magrittr, MASS, odbc, rlang, rpart, rpart.plot, shiny, stringr, tibble, rmarkdown

RoxygenNote 6.1.1

Suggests knitr

VignetteBuilder knitr

NeedsCompilation no

Repository CRAN

Date/Publication 2020-04-06 07:20:02 UTC

# R topics documented:

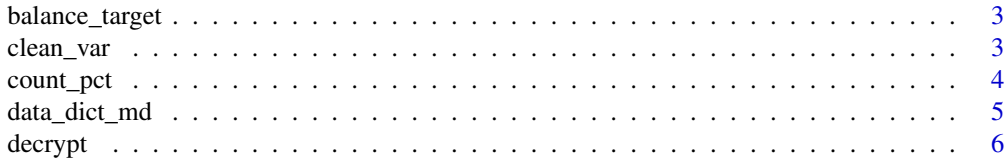

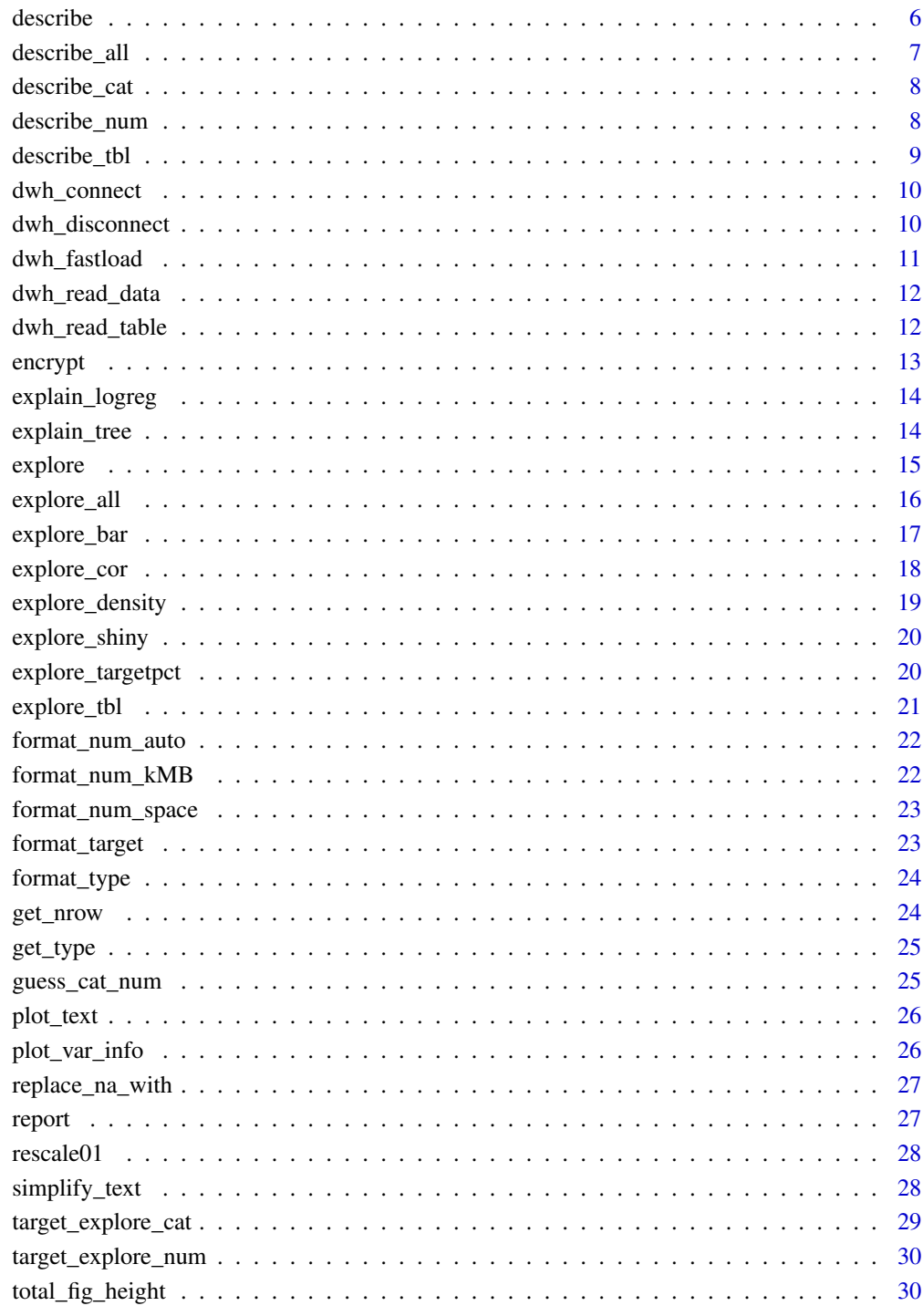

**Index** 

<span id="page-2-0"></span>Balances the target variable in your dataset. Target must be 0/1, FALSE/TRUE ore no/yes

#### Usage

```
balance_target(data, target, min_prop = 0.1)
```
#### Arguments

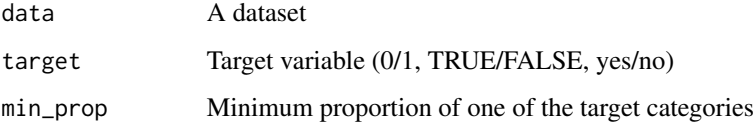

#### Value

Data

#### Examples

```
iris$is_versicolor <- ifelse(iris$Species == "versicolor", 1, 0)
balanced <- balance_target(iris, target = is_versicolor, min_prop = 0.5)
describe(balanced, is_versicolor)
```
clean\_var *Clean variable*

#### Description

Clean variable (replace NA values, set min\_val and max\_val)

#### Usage

```
clean_var(data, var, na = NA, min_val = NA, max_val = NA,
 max_cat = NA, rescale01 = FALSE, simplify_text = FALSE,
 name = NA)
```
# <span id="page-3-0"></span>Arguments

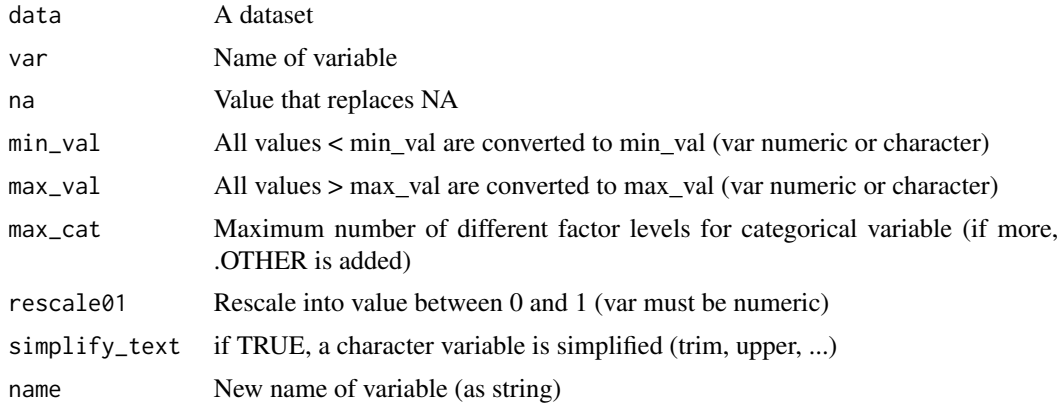

# Value

Dataset

# Examples

clean\_var(iris, Sepal.Width, max\_val = 3.5, name = "sepal\_width")

count\_pct *Adds percentage to dplyr::count()*

### Description

Adds variables total and pct (percentage) to dplyr::count()

# Usage

count\_pct(data, ...)

# Arguments

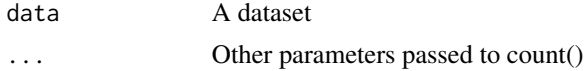

# Value

Dataset

### Examples

count\_pct(iris, Species)

<span id="page-4-0"></span>

Create a data dictionary Markdown file

#### Usage

```
data_dict_md(data, title = "", description = NA,
  output_file = "data_dict.md", output_dir)
```
#### Arguments

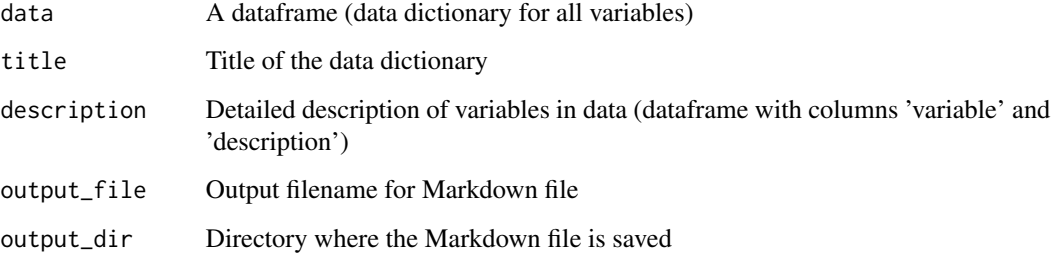

#### Value

Create Markdown file

#### Examples

```
# Data dictionary of a dataframe
data_dict_md(iris,
             title = "iris flower data set",
             output\_dir = tempdir()# Data dictionary of a dataframe with additional description of variables
description <- data.frame(
                 variable = c("Species"),
                 description = c("Species of Iris flower"))
data_dict_md(iris,
             title = "iris flower data set",
             description = description,
             output\_dir = tempdir()
```
<span id="page-5-0"></span>

decrypt text

# Usage

```
decrypt(text, codeletters = c(toupper(letters), letters, 0:9),
  shift = 18)
```
# Arguments

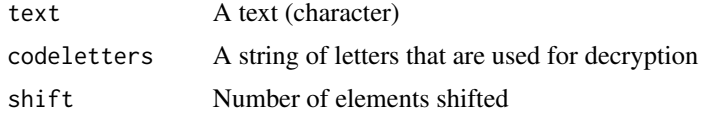

# Value

Decrypted text

# Examples

decrypt("zw336 E693v")

describe *Describe a dataset or variable*

#### Description

Describe a dataset or variable (depending on input parameters)

#### Usage

```
describe(data, var, target, out = "text", ...)
```
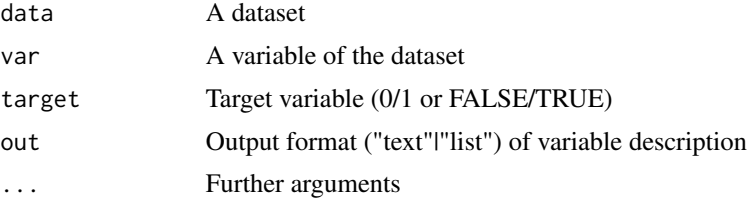

# <span id="page-6-0"></span>describe\_all 7

# Value

Description as table, text or list

# Examples

```
# Load package
library(magrittr)
```

```
# Describe a dataset
iris %>% describe()
```
# Describe a variable iris %>% describe(Species) iris %>% describe(Sepal.Length)

describe\_all *Describe all variables of a dataset*

#### Description

Describe all variables of a dataset

#### Usage

 $describe_a11(data = NA, out = "large")$ 

#### Arguments

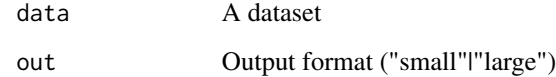

#### Value

Dataset (tibble)

#### Examples

describe\_all(iris)

<span id="page-7-0"></span>

Describe categorial variable

#### Usage

```
describe_cat(data, var, max_cat = 10, out = "text", margin = 0)
```
#### Arguments

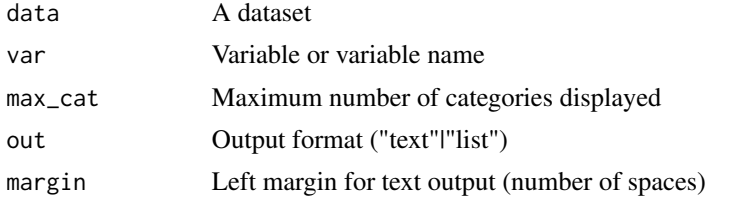

# Value

Description as text or list

#### Examples

describe\_cat(iris, Species)

describe\_num *Describe numerical variable*

#### Description

Describe numerical variable

#### Usage

```
describe_num(data, var, out = "text", margin = 0)
```
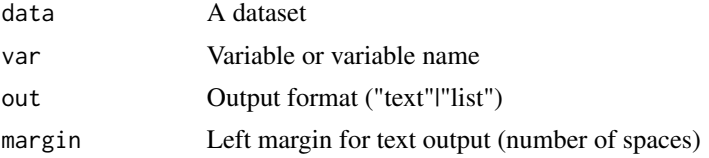

# <span id="page-8-0"></span>describe\_tbl 9

# Value

Description as text or list

#### Examples

```
describe_num(iris, Sepal.Length)
```
describe\_tbl *Describe table*

#### Description

Describe table (e.g. number of rows and columns of dataset)

#### Usage

```
describe_tbl(data, target, out = "text")
```
#### Arguments

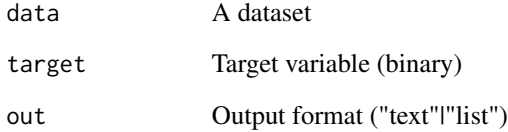

#### Value

Description as text or list

# Examples

```
describe_tbl(iris)
```

```
iris$is_virginica <- ifelse(iris$Species == "virginica", 1, 0)
describe_tbl(iris, is_virginica)
```
<span id="page-9-0"></span>

connect to datawarehouse (DWH) using ODBC

#### Usage

```
dwh_connect(dsn, user = NA, pwd = NA, pwd_crypt = FALSE, ...)
```
# Arguments

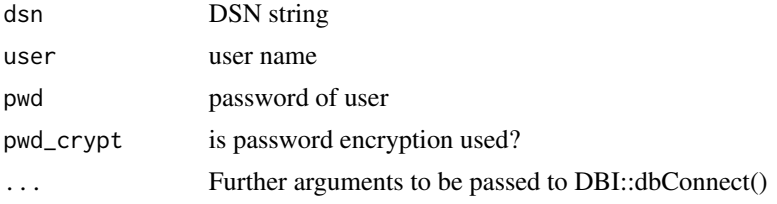

# Value

connection

# Examples

## Not run: con  $\le$  - dwh\_connect(dsn = "DWH1", user = "u12345")

## End(Not run)

dwh\_disconnect *disconnect from DWH*

#### Description

disconnect from datawarehouse (DWH) using a ODBC connection

#### Usage

```
dwh_disconnect(connection, ...)
```
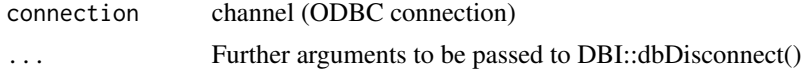

#### <span id="page-10-0"></span>dwh\_fastload 11

# Examples

## Not run: dwh\_disconnect(con)

## End(Not run)

dwh\_fastload *write data to a DWH table*

# Description

write data fast to a DWH table using a ODBC connection Function uses packages DBI/odbc to write data faster than RODBC Connects, writes data and disconnects

#### Usage

dwh\_fastload(data, dsn, table, ...)

#### Arguments

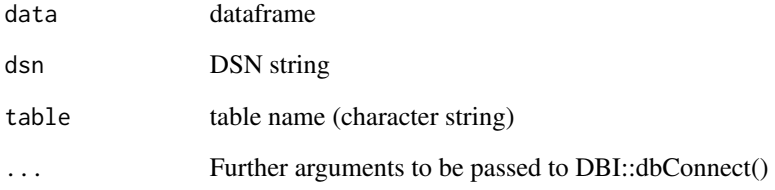

#### Value

status

#### Examples

```
## Not run:
dwh_fastload(data, "DWH", "database.table_test")
```
## End(Not run)

<span id="page-11-0"></span>dwh\_read\_data *read data from DWH*

#### Description

read data from DWH using a ODBC connection

#### Usage

dwh\_read\_data(connection, sql, names\_lower = TRUE, ...)

#### Arguments

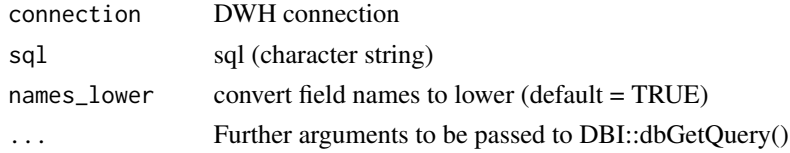

# Value

dataframe containing table data

#### Examples

```
## Not run:
dwh_read_data(con, "select * from database.table_test")
## End(Not run)
```
dwh\_read\_table *read a table from DWH*

#### Description

read a table from DWH using a ODBC connection

#### Usage

```
dwh_read_table(connection, table, names_lower = TRUE, ...)
```
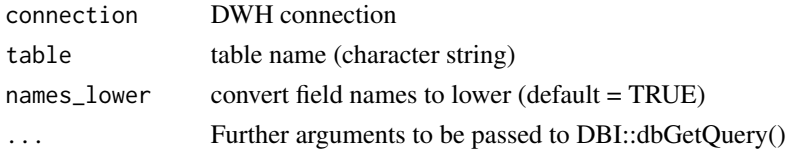

#### <span id="page-12-0"></span>encrypt and the contract of the contract of the contract of the contract of the contract of the contract of the contract of the contract of the contract of the contract of the contract of the contract of the contract of th

# Value

dataframe containing table data

# Examples

## Not run: dwh\_read\_table(con, "database.table\_test")

## End(Not run)

encrypt *encrypt text*

# Description

encrypt text

#### Usage

```
encrypt(text, codeletters = c(toupper(letters), letters, 0:9),
 shift = 18)
```
# Arguments

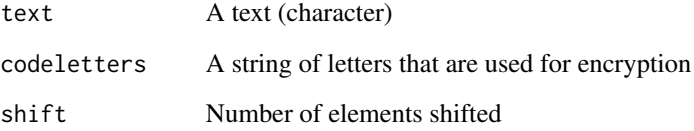

# Value

Encrypted text

# Examples

encrypt("hello world")

<span id="page-13-0"></span>

Explain a binary target using a logistic regression (glm). Model chosen by AIC in a Stepwise Algorithm (MASS::stepAIC).

#### Usage

explain\_logreg(data, target, ...)

#### Arguments

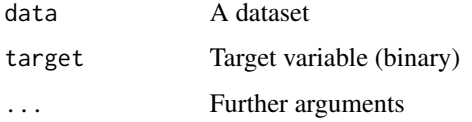

#### Value

Dataset with results (term, estimate, std.error, z.value, p.value)

#### Examples

```
data <- iris
data$is_versicolor <- ifelse(iris$Species == "versicolor", 1, 0)
data$Species <- NULL
explain_logreg(data, target = is_versicolor)
```
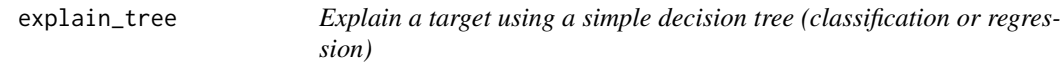

#### Description

Explain a target using a simple decision tree (classification or regression)

#### Usage

```
explain_tree(data, target, max_cat = 10, max_target_cat = 5,
 maxdepth = 3, minsplit = 20, cp = 0, size = 0.7, ...)
```
#### <span id="page-14-0"></span>explore that the set of the set of the set of the set of the set of the set of the set of the set of the set of the set of the set of the set of the set of the set of the set of the set of the set of the set of the set of

# Arguments

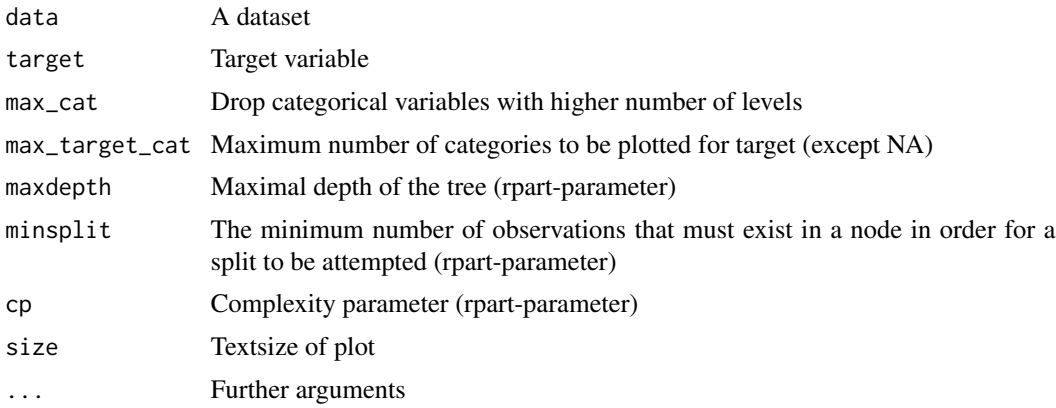

#### Value

Plot

# Examples

```
data <- iris
data$is_versicolor <- ifelse(iris$Species == "versicolor", 1, 0)
data$Species <- NULL
explain_tree(data, target = is_versicolor)
```
#### explore *Explore a dataset or variable*

#### Description

Explore a dataset or variable

#### Usage

```
explore(data, var, var2, target, split, min_val = NA, max_val = NA,
 auto\_scale = TRUE, na = NA, ...)
```
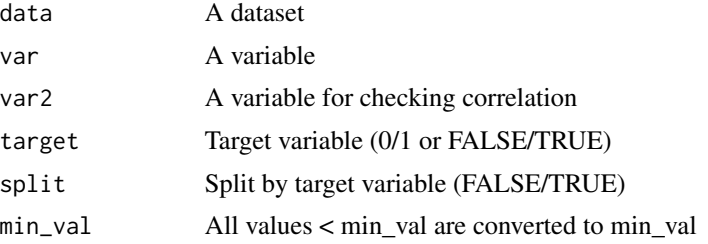

<span id="page-15-0"></span>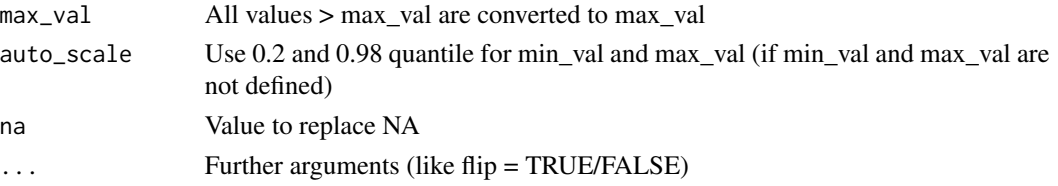

#### Value

Plot object

#### Examples

```
## Launch Shiny app (in interactive R sessions)
if (interactive()) {
   explore(iris)
}
## Explore grafically
# Load library
library(magrittr)
# Explore a variable
iris %>% explore(Species)
iris %>% explore(Sepal.Length)
iris %>% explore(Sepal.Length, min_val = 4, max_val = 7)
# Explore a variable with a target
iris$is_virginica <- ifelse(iris$Species == "virginica", 1, 0)
iris %>% explore(Species, target = is_virginica)
iris %>% explore(Sepal.Length, target = is_virginica)
# Explore correlation between two variables
iris %>% explore(Species, Petal.Length)
iris %>% explore(Sepal.Length, Petal.Length)
# Explore correlation between two variables and split by target
```

```
iris %>% explore(Sepal.Length, Petal.Length, target = is_virginica)
```
explore\_all *Explore all variables*

#### Description

Explore all variables of a dataset (create plots)

#### Usage

```
explore\_all(data, target, ncol = 2, split = TRUE)
```
#### <span id="page-16-0"></span>explore\_bar 17

#### Arguments

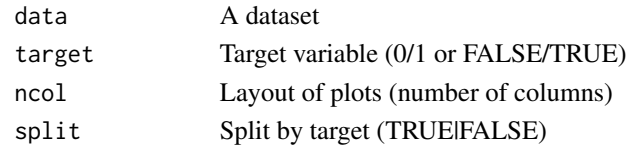

# Value

Plot

# Examples

```
explore_all(iris)
```

```
iris$is_virginica <- ifelse(iris$Species == "virginica", 1, 0)
explore_all(iris, target = is_virginica)
```
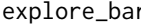

explore\_bar *Explore categorial variable using bar charts*

# Description

Create a barplot to explore a categorial variable. If a target is selected, the barplot is created for all levels of the target.

### Usage

```
explore_bar(data, var, target, flip = NA, title = "", numeric = NA,
 max_cat = 30, max_target_cat = 5, legend_position = "right", label,
 label\_size = 2.7, ...
```
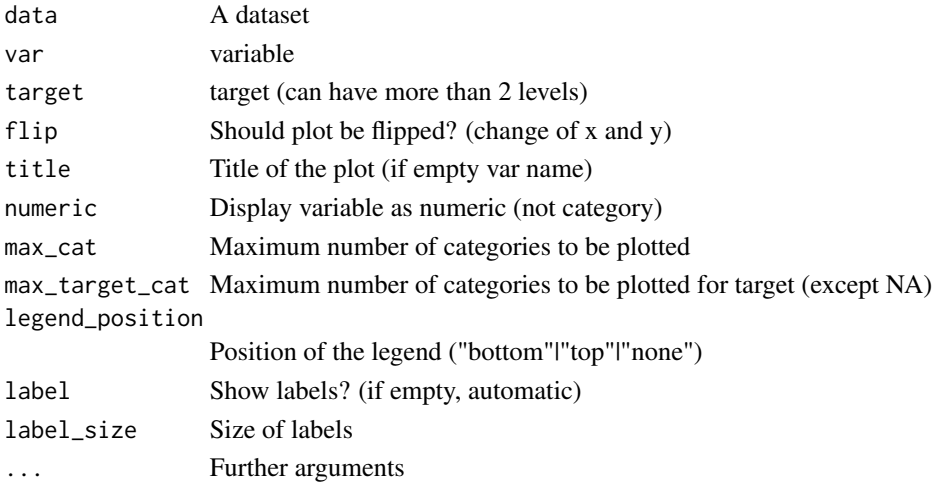

# <span id="page-17-0"></span>Value

Plot object (bar chart)

#### explore\_cor *Explore the correlation between two variables*

# Description

Explore the correlation between two variables

#### Usage

```
explore_cor(data, x, y, target, bins = 8, min_val = NA, max_val = NA,
 auto_scale = TRUE, title = NA, color = "grey", ...)
```
### Arguments

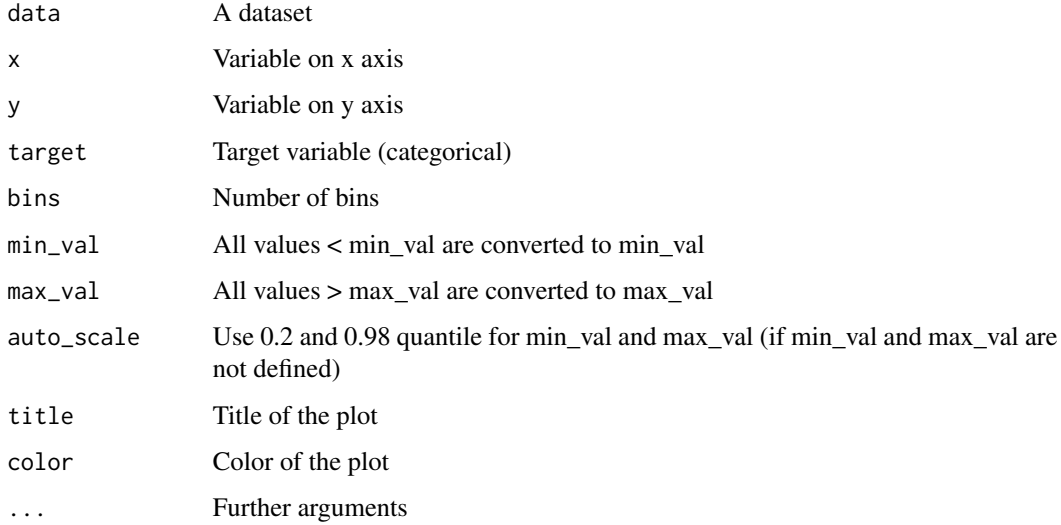

# Value

Plot

# Examples

```
explore\_cor(iris, x = Sepal.Length, y = Sepal.Width)
```
<span id="page-18-0"></span>Create a density plot to explore numerical variable

#### Usage

```
explore_density(data, var, target, title = "", min_val = NA,
 max_val = NA, color = "grey", auto_scale = TRUE,
 max\_target\_cat = 5, ...
```
# Arguments

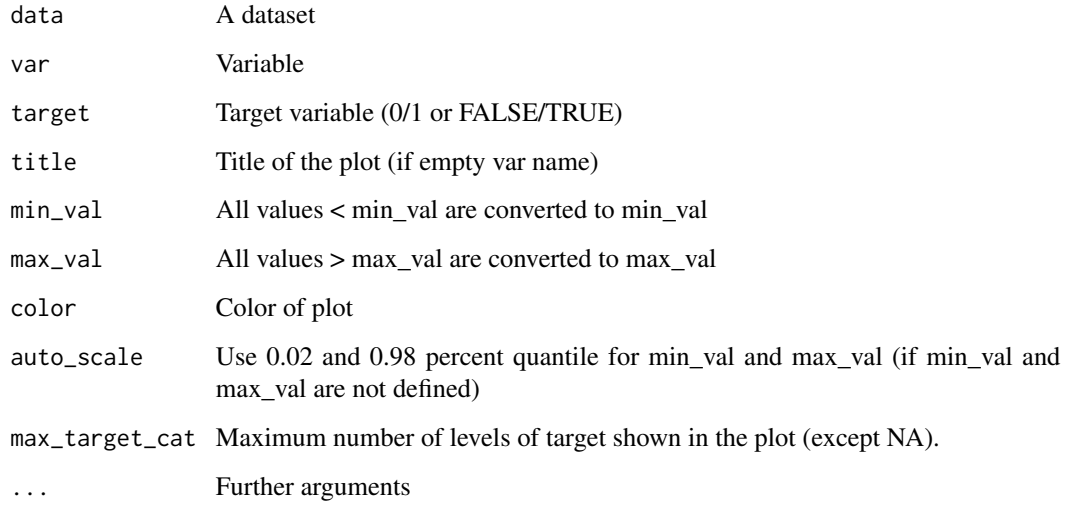

#### Value

Plot object (density plot)

#### Examples

```
explore_density(iris, "Sepal.Length")
iris$is_virginica <- ifelse(iris$Species == "virginica", 1, 0)
explore_density(iris, Sepal.Length, target = is_virginica)
```
<span id="page-19-0"></span>

Launches a shiny app to explore a dataset

#### Usage

```
explore_shiny(data, target)
```
#### Arguments

data A dataset target Target variable (0/1 or FALSE/TRUE)

#### Examples

```
# Only run examples in interactive R sessions
if (interactive()) {
  explore_shiny(iris)
}
```
explore\_targetpct *Explore variable + binary target (values 0/1)*

# Description

Create a plot to explore relation between a variable and a binary target as target percent. The target variable is choosen automatically if possible (name starts with 'target')

#### Usage

```
explore_targetpct(data, var, target = NULL, title = NULL,
 min_val = NA, max_val = NA, auto_scale = TRUE, na = NA,
  flip = NA, ...)
```
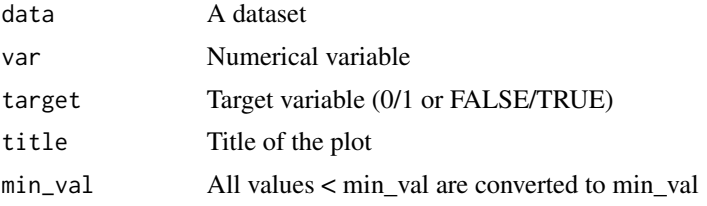

# <span id="page-20-0"></span>explore\_tbl 21

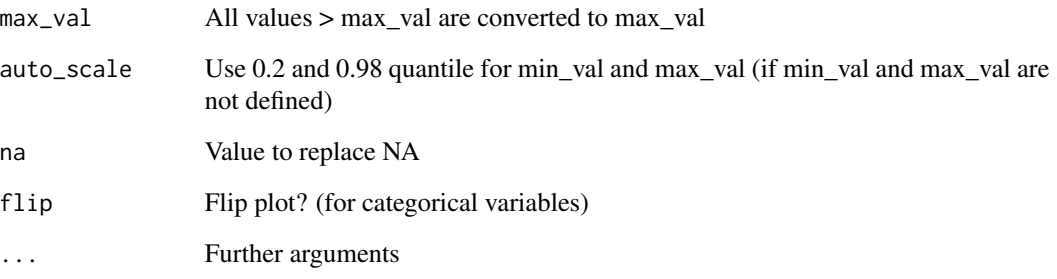

# Value

Plot object

# Examples

```
iris$target01 <- ifelse(iris$Species == "versicolor",1,0)
explore_targetpct(iris)
```
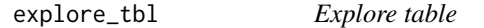

# Description

Explore a table. Plots variable types, variables with no variance and variables with NA

#### Usage

explore\_tbl(data)

#### Arguments

data A dataset

# Examples

explore\_tbl(iris)

<span id="page-21-0"></span>

Formats a number depending on the value as number with space, scientific or big number as k (1 000), M (1 000 000) or B (1 000 000 000)

#### Usage

```
format_num_auto(number = 0, digits = 1)
```
#### Arguments

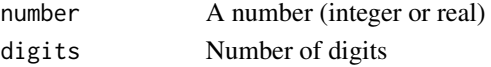

#### Value

Formated number as text

#### Examples

format\_num\_kMB(5500, digits = 2)

format\_num\_kMB *Format number as character string (kMB)*

# Description

Formats a big number as k (1 000), M (1 000 000) or B (1 000 000 000)

#### Usage

format\_num\_kMB(number =  $0$ , digits = 1)

#### Arguments

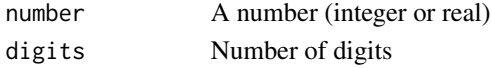

#### Value

Formated number as text

#### Examples

format\_num\_kMB(5500, digits = 2)

<span id="page-22-0"></span>format\_num\_space *Format number as character string (space as big.mark)*

#### Description

Formats a big number using space as big.mark (1000 = 1 000)

### Usage

```
format_num_space(number = 0, digits = 1)
```
#### Arguments

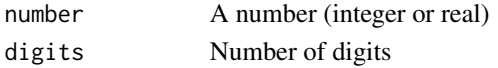

#### Value

Formated number as text

#### Examples

format\_num\_space(5500, digits = 2)

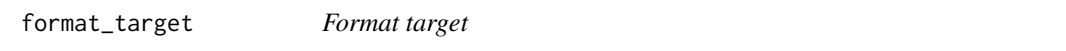

#### Description

Formats a target as a 0/1 variable. If target is numeric, 1 = above average.

#### Usage

format\_target(target)

#### Arguments

target Variable as vector

#### Value

Formated target

#### Examples

```
iris$is_virginica <- ifelse(iris$Species == "virginica", "yes", "no")
iris$target <- format_target(iris$is_virginica)
table(iris$target)
```
<span id="page-23-0"></span>

Format type description of varable to 3 letters (intldblllgllchrldat)

#### Usage

```
format_type(type)
```
#### Arguments

type Type description ("integer", "double", "logical", character", "date")

#### Value

Formated type description (intldblllgllchrldat)

#### Examples

format\_type(typeof(iris\$Species))

get\_nrow *Get number of rows for a grid plot (deprecated, use total\_fig\_height() instead)*

#### Description

Get number of rows for a grid plot (deprecated, use total\_fig\_height() instead)

#### Usage

```
get_nrow(varnames, exclude = 0, ncol = 2)
```
# Arguments

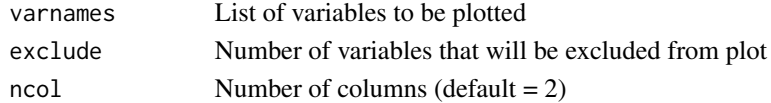

# Value

Number of rows

#### Examples

get\_nrow(names(iris), ncol = 2)

<span id="page-24-0"></span>

Return value of typeof, except if variable contains <hide>, then return "other"

#### Usage

get\_type(var)

#### Arguments

var A vector (dataframe column)

#### Value

Value of typeof or "other"

#### Examples

get\_type(iris\$Species)

guess\_cat\_num *Return if variable is categorial or nomerical*

# Description

Guess if variable is categorial or numerical based on name, type and values of variable

### Usage

```
guess_cat_num(var)
```
#### Arguments

var A vector (dataframe column)

# Value

"cat" (categorial), "num" (numerical) or "oth" (other)

## Examples

guess\_cat\_num(iris\$Species)

<span id="page-25-0"></span>plot\_text *Plot a text*

#### Description

Plots a text (base plot) and let you choose text-size and color

#### Usage

```
plot_text(text = "hello world", size = 1.2, color = "black")
```
#### Arguments

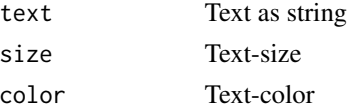

#### Value

Plot

#### Examples

plot\_text("hello", size = 2, color = "red")

plot\_var\_info *Plot a variable info*

### Description

Creates a ggplot with the variable-name as title and a text

#### Usage

```
plot_var_info(data, var, info = "")
```
# Arguments

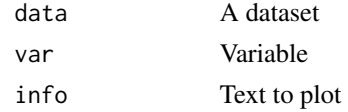

#### Value

Plot (ggplot)

<span id="page-26-0"></span>replace\_na\_with *Replace NA*

#### Description

Replace NA values of a variable in a dataframe

#### Usage

```
replace_na_with(data, var_name, with)
```
#### Arguments

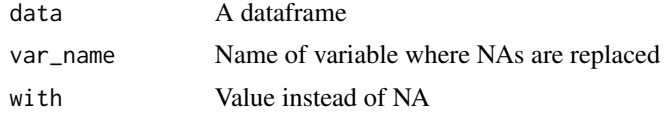

#### Value

Updated dataframe

#### Examples

data  $\leq$  data.frame(nr = c(1,2,3,NA,NA)) replace\_na\_with(data, "nr", 0)

report *Generate a report of all variables*

#### Description

Generate a report of all variables If target is defined, the relation to the target is reported

#### Usage

```
report(data, target, split = TRUE, output_file, output_dir)
```
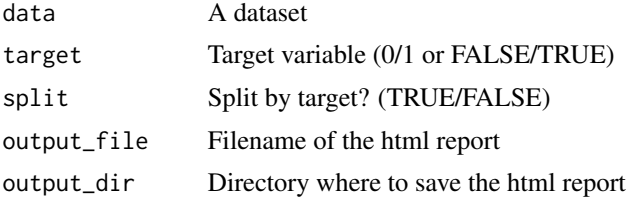

# <span id="page-27-0"></span>Examples

```
if (rmarkdown::pandoc_available("1.12.3")) {
 report(iris, output_dir = tempdir())
}
```
rescale01 *Rescales a numeric variable into values between 0 and 1*

# Description

Rescales a numeric variable into values between 0 and 1

#### Usage

rescale01(x)

#### Arguments

x numeric vector (to be rescaled)

# Value

vector with values between 0 and 1

#### Examples

rescale01(0:10)

simplify\_text *Simplifies a text string*

#### Description

A text string is converted into a simplified version by trimming, converting to upper case, replacing german Umlaute, dropping special characters like comma and semicolon and replacing multiple spaces with one space.

#### Usage

simplify\_text(text)

#### Arguments

text text string

#### <span id="page-28-0"></span>target\_explore\_cat 29

### Value

text string

# Examples

```
simplify_text(" Hello World !, ")
```
target\_explore\_cat *Explore categorial variable + target*

#### Description

Create a plot to explore relation between categorial variable and a binary target

#### Usage

```
target_explore_cat(data, var, target = "target_ind", min_val = NA,
 max_val = NA, flip = TRUE, num2char = TRUE, title = NA,
 auto\_scale = TRUE, na = NA, max\_cat = 30,legend_position = "bottom")
```
#### Arguments

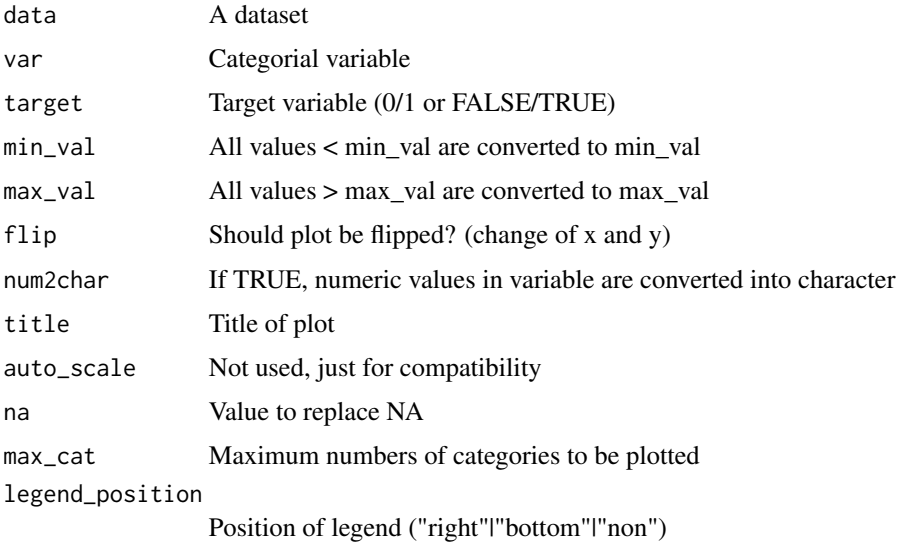

#### Value

Plot object

<span id="page-29-0"></span>target\_explore\_num *Explore categorial variable + target*

#### Description

Create a plot to explore relation between numerical variable and a binary target

#### Usage

```
target_explore_num(data, var, target = "target_ind", min_val = NA,
 max_val = NA, flip = TRUE, title = NA, auto_scale = TRUE,
 na = NA, legend_position = "bottom")
```
# Arguments

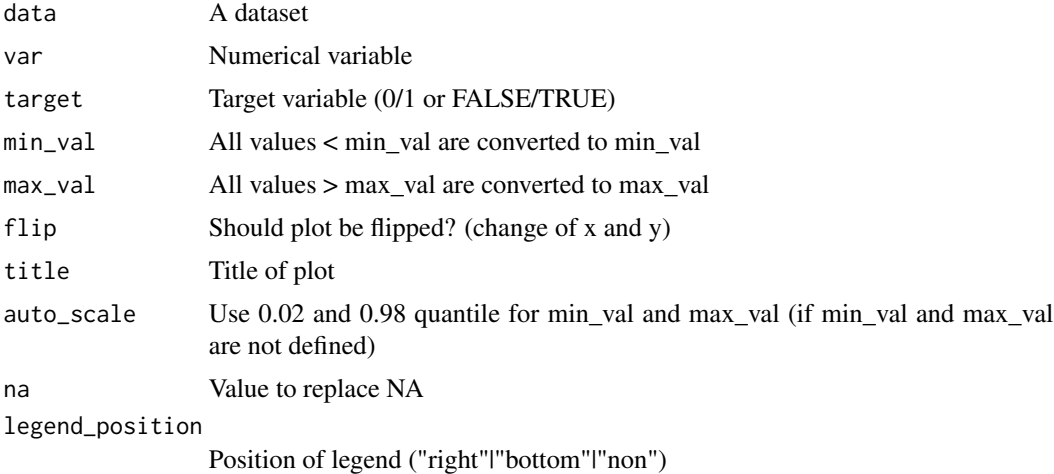

#### Value

Plot object

total\_fig\_height *Get fig.height for RMarkdown-junk using explore\_all()*

# Description

Get fig.height for RMarkdown-junk using explore\_all()

# Usage

```
total_fig_height(data, target, nvar = NA, ncol = 2, size = 3)
```
# total\_fig\_height 31

# Arguments

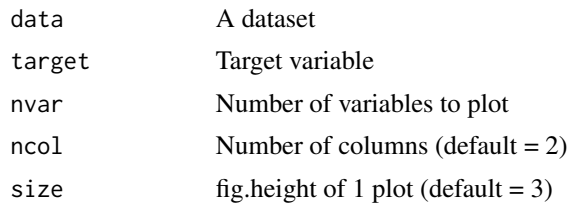

#### Value

Number of rows

# Examples

```
total_fig_height(iris)
total_fig_height(iris, target = Species)
total_fig_height(nvar = 5)
```
# <span id="page-31-0"></span>Index

balance\_target, [3](#page-2-0) clean\_var, [3](#page-2-0) count\_pct, [4](#page-3-0) data\_dict\_md, [5](#page-4-0) decrypt, [6](#page-5-0) describe, [6](#page-5-0) describe\_all, [7](#page-6-0) describe\_cat, [8](#page-7-0) describe\_num, [8](#page-7-0) describe\_tbl, [9](#page-8-0) dwh\_connect, [10](#page-9-0) dwh\_disconnect, [10](#page-9-0) dwh\_fastload, [11](#page-10-0) dwh\_read\_data, [12](#page-11-0) dwh\_read\_table, [12](#page-11-0) encrypt, [13](#page-12-0) explain\_logreg, [14](#page-13-0) explain\_tree, [14](#page-13-0) explore, [15](#page-14-0) explore\_all, [16](#page-15-0) explore\_bar, [17](#page-16-0) explore\_cor, [18](#page-17-0) explore\_density, [19](#page-18-0) explore\_shiny, [20](#page-19-0) explore\_targetpct, [20](#page-19-0) explore\_tbl, [21](#page-20-0) format\_num\_auto, [22](#page-21-0) format\_num\_kMB, [22](#page-21-0) format\_num\_space, [23](#page-22-0) format\_target, [23](#page-22-0) format\_type, [24](#page-23-0) get\_nrow, [24](#page-23-0) get\_type, [25](#page-24-0) guess\_cat\_num, [25](#page-24-0) plot\_text, [26](#page-25-0)

plot\_var\_info, [26](#page-25-0)

replace\_na\_with, [27](#page-26-0) report, [27](#page-26-0) rescale01, [28](#page-27-0)

simplify\_text, [28](#page-27-0)

target\_explore\_cat, [29](#page-28-0) target\_explore\_num, [30](#page-29-0) total\_fig\_height, [30](#page-29-0)